**1Z0-931-22Q&As**

Oracle Autonomous Database Cloud 2022 Professional

# **Pass Oracle 1Z0-931-22 Exam with 100% Guarantee**

Free Download Real Questions & Answers **PDF** and **VCE** file from:

**https://www.leads4pass.com/1z0-931-22.html**

100% Passing Guarantee 100% Money Back Assurance

Following Questions and Answers are all new published by Oracle Official Exam Center

**C** Instant Download After Purchase **83 100% Money Back Guarantee** 365 Days Free Update

800,000+ Satisfied Customers

**Leads4Pass** 

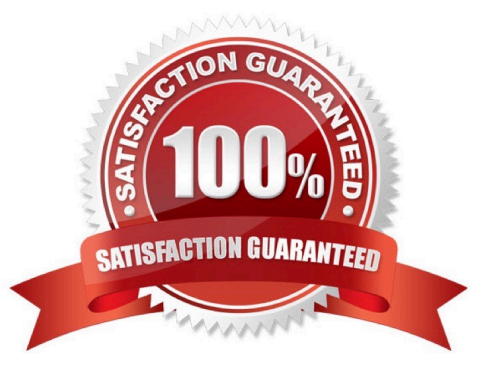

# **Leads4Pass**

### **QUESTION 1**

When using Data Pump to migrate your Oracle database to Autonomous Database, which two objects are imported?

- A. Data
- B. Schemas
- C. Tablespaces
- D. Reports

Correct Answer: AB

## **QUESTION 2**

What is the default port number for accessing a newly created Autonomous Database?

- A. 1524
- B. 1522
- C. 1521
- D. 1523
- E. 1526
- Correct Answer: B

https://www.oracle.com/a/ocom/docs/cloud/autonomous-database-100.pdf

#### **QUESTION 3**

Which native data type is used to store spatial information?

- A. SDO\_RELATE
- B. SDO\_GEOMETRY
- C. SDO\_LOCATION
- D. GEO\_JSON

Correct Answer: B

# **QUESTION 4**

What REST verb is used to create an Autonomous Database service using REST APIs?

# **Leads4Pass**

- A. An "INSERT" REST call
- B. A "GET" REST call
- C. A "POST" REST call
- D. A "PUT" REST call
- Correct Answer: C

https://docs.oracle.com/en/cloud/paas/integration-cloud/rest- api/SendRequests.html

# **QUESTION 5**

What happened with the standby database when disabling Autonomous Data Guard?

- A. The standby database is started readwrite
- B. The standby database is transformed in a refreshable clone
- C. The standby database is terminated
- D. Thestandby database is started read only

Correct Answer: C

[Latest 1Z0-931-22 Dumps](https://www.leads4pass.com/1z0-931-22.html) [1Z0-931-22 Practice Test](https://www.leads4pass.com/1z0-931-22.html) [1Z0-931-22 Study Guide](https://www.leads4pass.com/1z0-931-22.html)